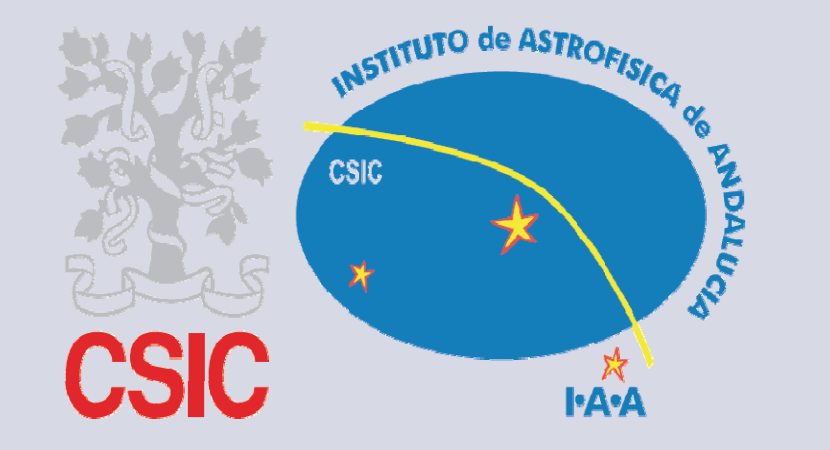

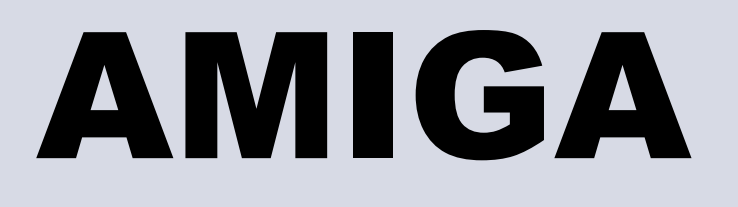

**GUIPSY** *Analysis of the interstellar Medium of Isolated GAlaxies* 

# ALMA DEMO WORKSHOP A VO COMPLIANT TOOL FOR

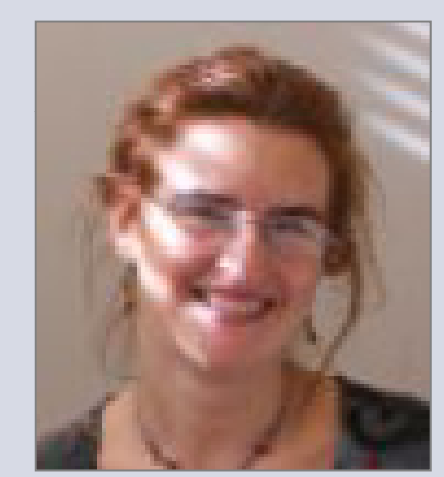

Verdes-Montenegro, L.<sup>(1)</sup>, Santander-Vela, J.D.<sup>(1)</sup>, van der Hulst, J.M<sup>(2)</sup>, Garrido, J.<sup>(1)</sup>

**VO compliant kinematic modeling GUI** 

**Sánchez-Expósito<sup>(1)</sup>, S., Ruiz, J.E.<sup>(1)</sup>, Vogelaar, M.G.R<sup>(2)</sup>, Terlouw, J.P.<sup>(2)</sup>,** 

(1) Instituto de Astrofísica de Andalucía – CSIC, Camino Bajo de Huétor 50, 18008, Granada, Spain (2) University of Groningen - Kapteyn Astronomical Institute, Landleven 12, NL-9747 AD, Groningen, The Netherlands

## **Abstract** *email: lourdes@iaa es lourdes@iaa.es*

The scientific goals of the AMIGA project (http://amiga.iaa.es/) are based on the kinematic analysis and modeling of a significant amount of 3D data. With the aim to make this work easier we have developed a Virtual Observatory (VO) compliant GUI wrapper for the Groningen Image Processing System (GIPSY), based on feedback received from a users survey. GUIpsy is a framework where the end user may find together rich documentation and interoperable tools, either a GIPSY task or VO software, in an integrated graphical environment, supporting different kind of file formats (3D FITS, VOTables, ASCII Tables, Python and COLA scripts, etc.), and keeping track of the steps performed in a session work. GUIpsy is a work-in-progress collaborative development, please contact us if you would like to participate !

### **GIPSY Visualization**

The Groningen Image Processing System (GIPSY, van der Hulst et al. **VISIONS** is a visualization tool for N-dimensional data structures 1992, Vogelaar & Terlouw 2002, http://www.astro.rug.nl/~gipsy/), developed (FITS files or GIPSY sets). It can display two dimensional slices of at the Kapteyn Astronomical Institute, is one of the more mature and this data in side panels. Movie loops are supported to inspect a powerful systems available in order to perform kinematical analysis and sequence of images, and animations can be saved to disk. modeling of 3D data, for the study of HI content in galaxies in particular. The program allows a user to enter multiple data cubes for comparison.

- 
- 
- 
- 3D Data manipulation

Paradoxically, the large number of parameters that can be fixed (e.g. Topcat, Aladin, VOSpec) and access and **access of the access to richly documented GIPSY tasks**, multi-wavelength datasets comparisons, bogether with assistive generic recipes in Python and COLA scripting languages languages.

## **Reproducibility** and understanding

The digital capture into Python commands of otherwise lost manually performed procedural steps, allows the automatic

creation of an editable Python script-log, improving reproducibility and understanding of the whole process by other users.

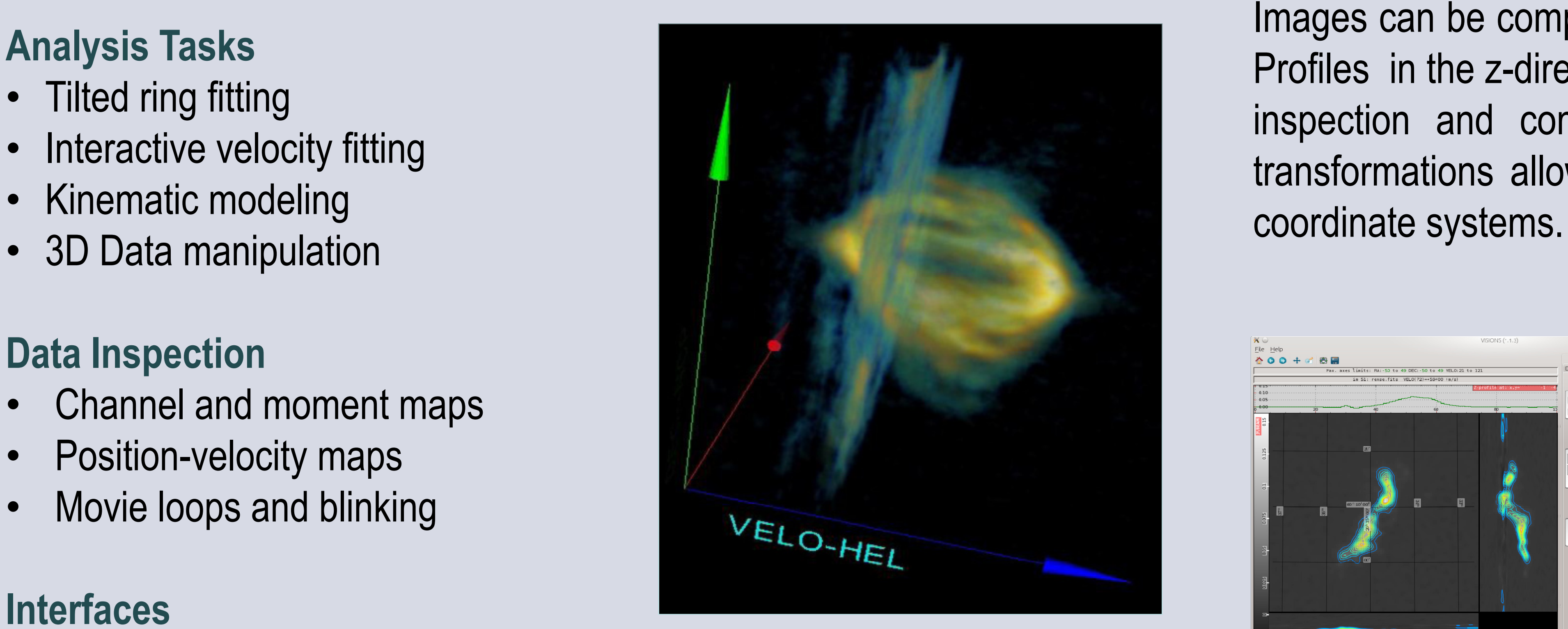

this data in side panels. Movie loops are supported to inspect a sequence of images, and animations can be saved to disk. The program allows a user to enter multiple data cubes for comparison **Images can be compared either using split options or transparency.**<br>Profiles in the z-direction at the cursor position can also be used for Profiles in the z-direction at the cursor position can also be used for the Tilted ring fitting<br>and inspectioni and comparison. A powerful system for coordination and the three systems for coordinations and the cursor  $\mu$ Finculture inspection and comparison. A powerful system for coordinate<br>• Interactive velocity fitting providence allows a user to everlay data with different world of the process and comparison. The power all transformations allows a user to overlay data with different world y given the section of transformations allows a user to overlay data with different world • Kinematic modeling with the conditions allows a user to overlay data with different worl<br>• Kinematic modeling with the conditions allows a user to overlay data with different worl

### **Data Inspection**

- Channel and moment maps
- Position-velocity maps
- Movie loops and blinking

### **Interfaces**

• Batch and Interactive **Figure** 

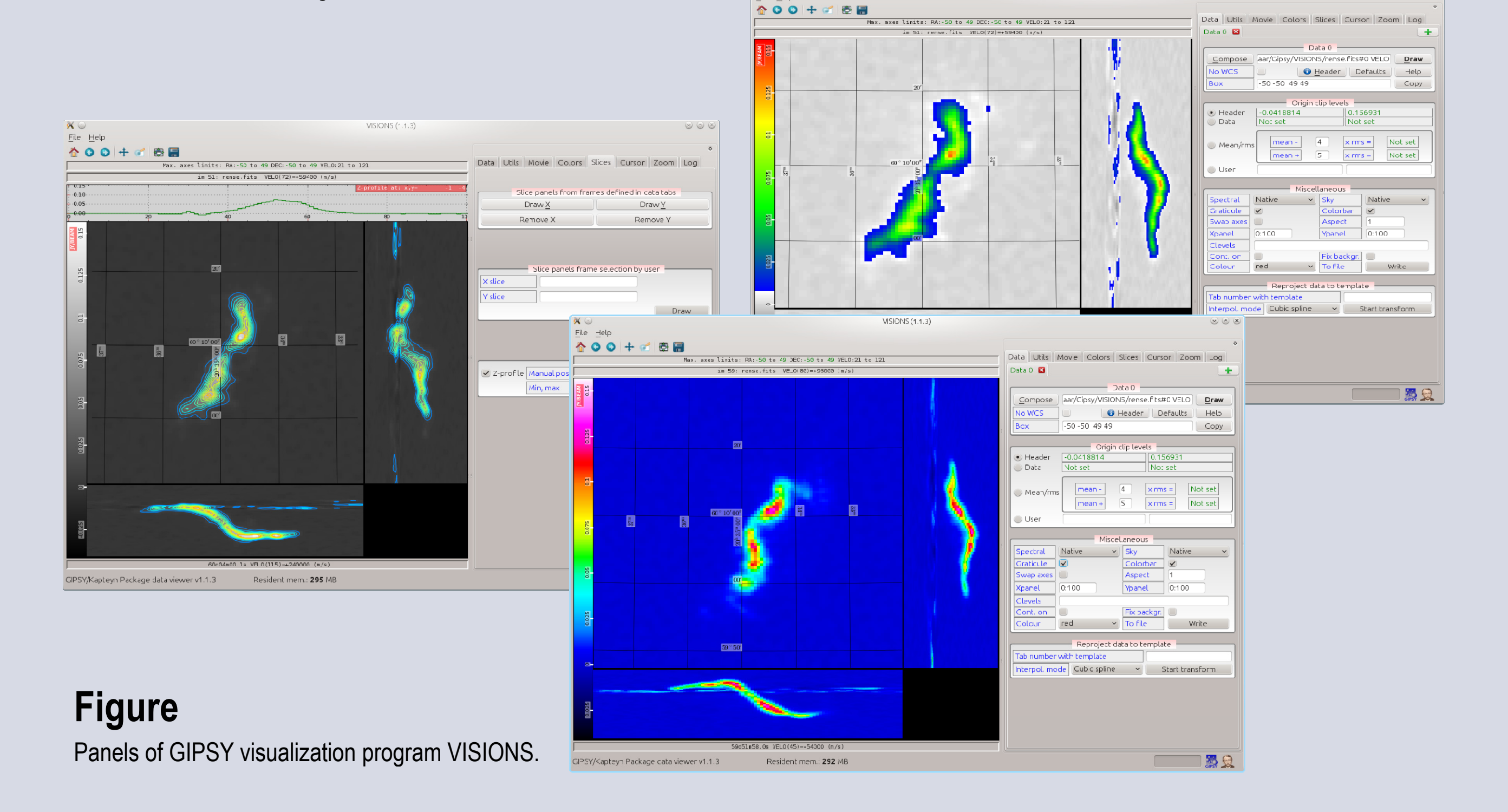

- 
- 

## **VO Software**

• COLA scripting language<br>
• Python programmatic interface<br>
• Python programmatic interface<br>
• Python programmatic interface<br>
• COLA scripting language<br>
• COLA scripting language GIPSY application *vtkvolume*, based on the Virtualization Toolkit (VTK). It allow users to rotate, zoom, pan and clip the data using • Python programmatic interface (VTK). It allow users to rotate, zoom, pan and clip the data using **Figure** 

### In order to make GIPSY available to a larger scientific user base than the specialized radio astronomy community it is essential to make a proper GIPSY needs and provides a wealth of physical parameters in connection to the Virtual Observatory (VO) environment. The Virtual Study of the gas.

Simple Access Message Protocol (SAMP; Allan et al. 2008) provides and determined in the analysis process is at the same time its instant local connectivity and datasets sharing among applications. SAMP bower and its bane. GUIpsy wrapper integrates a seamless connectivity with VO software (e.g. Topcat, Aladin, VOSpec) and access to VO-archives allows efficient multi-wavelength datasets comparisons, as well as the possibility to contribute to and benefit from the growing ecosystem of VO software, services and data.

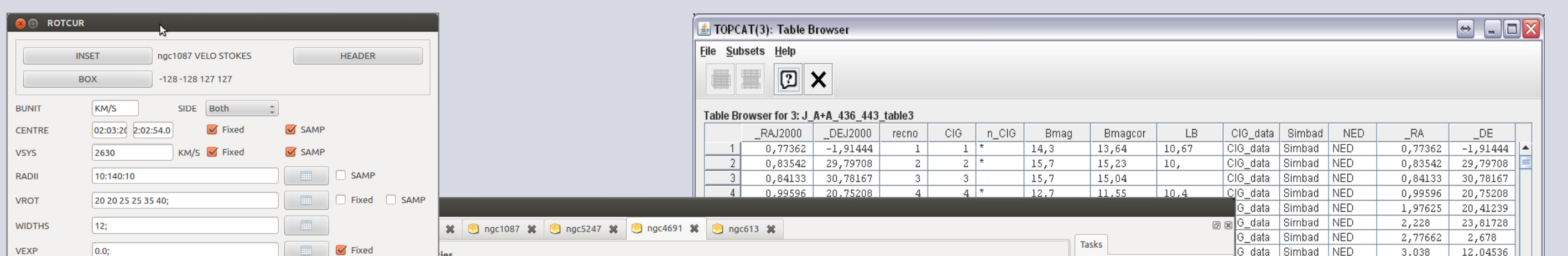

# **Usability**

Session saving and recovering gives the possibility to retrieve snapshots of **working sessions** with files scattered all along the file system.

Datasets products issued from analysis and modelling tasks are displayed in a **input/output hierarchy** that helps grasping the provenance of the process.

This work is being supported by Grant AYA2008-06181-C02 and AYA2011-30491-C02-01,<br>Co financed by MICINN and EFDER funds, and the Junta de Andalucía (Spain) grapt POS co-financed by MICINN and FEDER funds, and the Junta de Andalucía (Spain) grant P08co-financed by MICINN and FEDER funds, and the Junta de Andalucía (Spain) grant P08-<br>GAS AND STARS IN GALAXIES: A MULTIWAVELENGTH 3D PERSPECTIVE FOM-4205, as well as under the EU 7th Framework Programme in the area of Digi FQM-4205, as well as under the EU 7th Framework Programme in the area of Digital Libraries and Digital Preservation. (ICT-2009.4.1) Project reference: 270192.

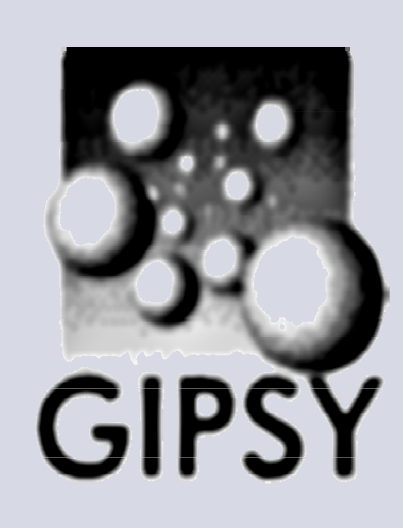

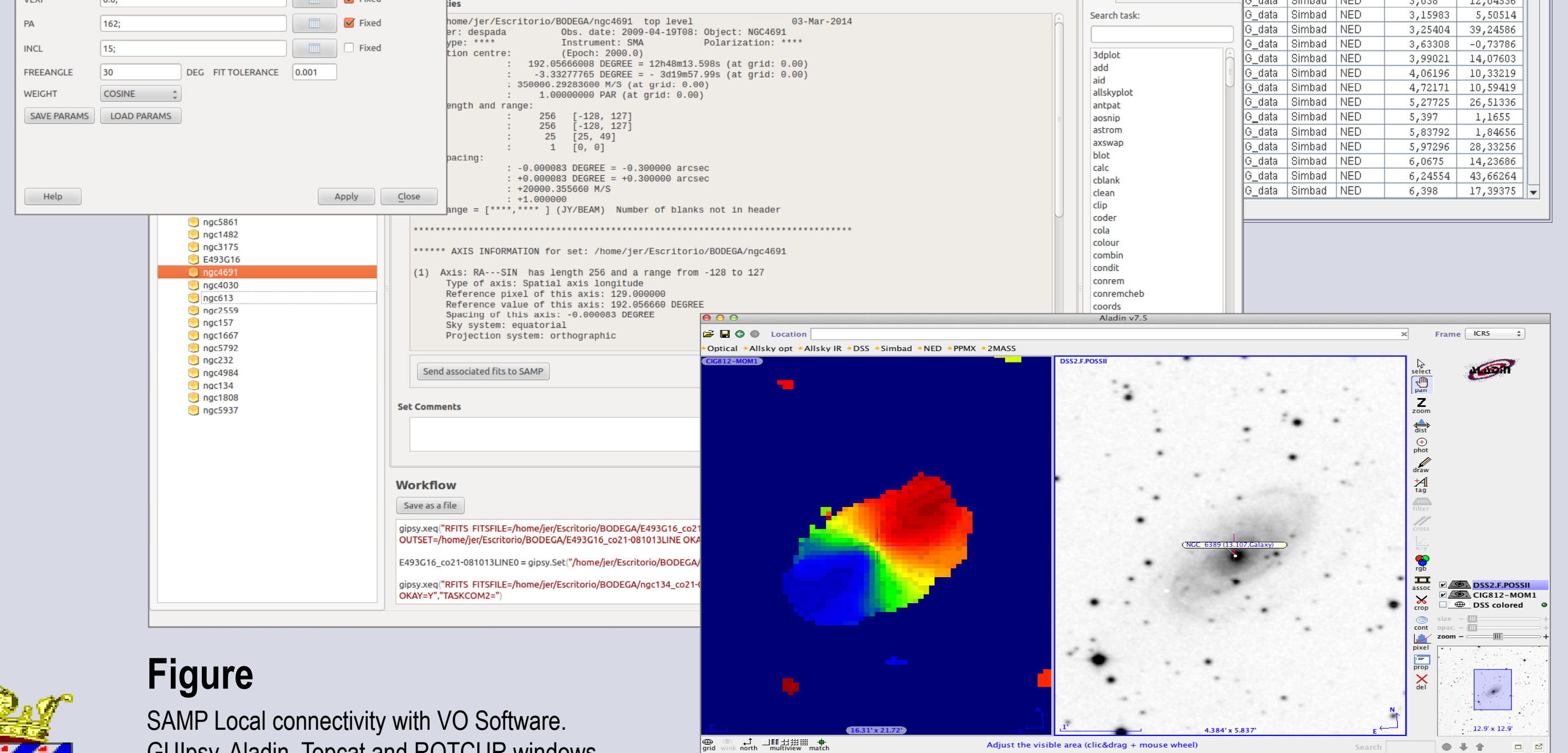

c) 2012 UDS/CNRS - by CDS - Distributed under GNU GPL

GUIpsy, Aladin, Topcat and ROTCUR windows.

**ESO Garching March 10th-14th 2014**

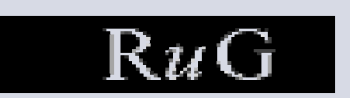